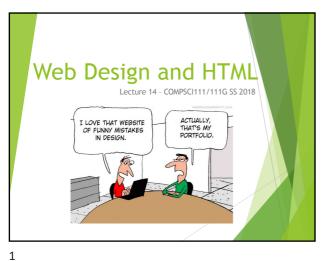

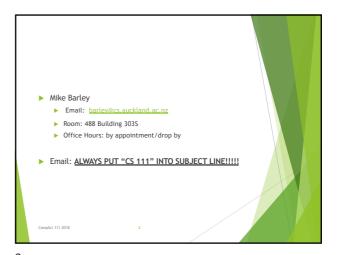

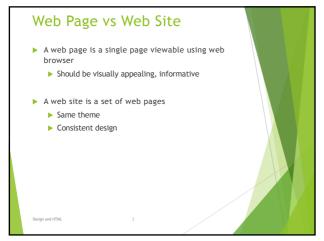

Navigation ▶ Users have trouble navigating in many web sites Navigation should be easy - three click-rule ▶ Navigation bar on the left is common ▶ Navigation bar on the right is more ergonomic ▶ Each page should ▶ Tell the user what the page is about ▶ Clearly identify how to get to other pages (Obvious links) ▶ Familiarity Use layout and design that people are familiar with

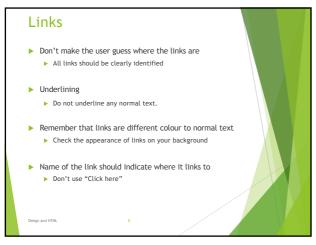

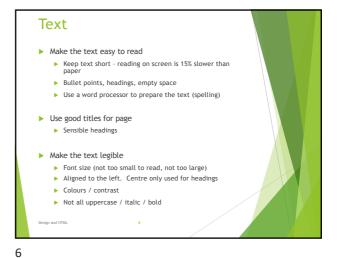

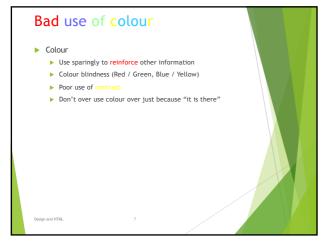

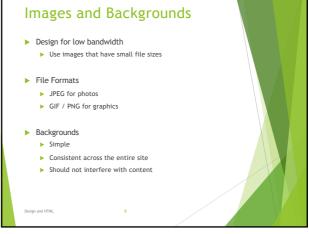

7 8

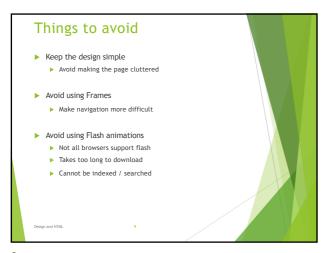

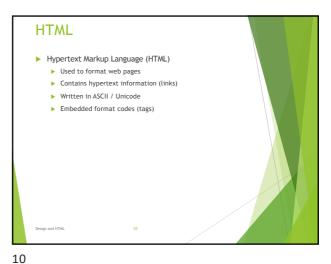

Browser Wars

HTML 1.0
Tim Berners Lee (1993)

Browsers added extra features
Internet Explorer had unique tags
Netscape Navigator had unique tags
Major problem
What tags should a publisher use?
How can this problem be resolved?

http://en.wikipedia.org/wiki/Browser\_wars

Development of HTML

HTML 2.0
Internet Engineering Task Force standard (1995)

HTML 3.2 / HTML 4.0
W3 Consortium recommendation (1997)

HTML 4.01
W3C recommendation (1999)

XHTML 1.0
W3C recommendation (2000)

HTML5
Fifth revision of HTML standard. Standardized October 2014.
http://en.wikipedia.org/wiki/Html

11 12

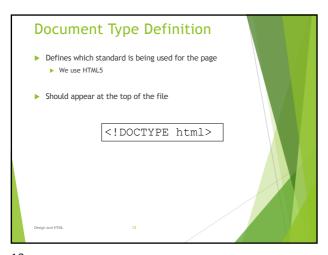

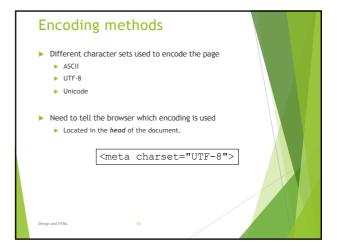

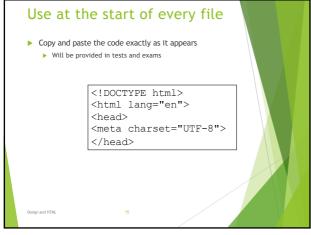

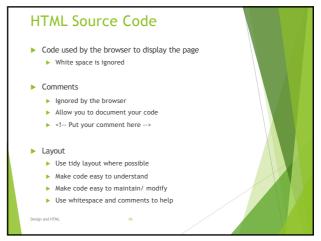

15 16

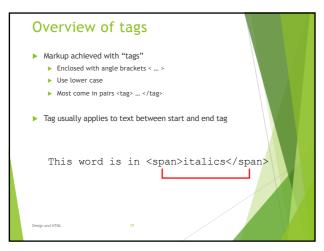

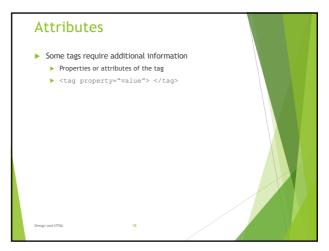

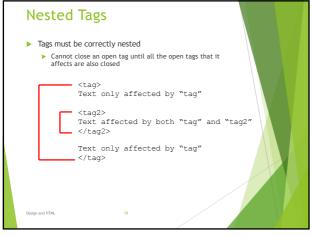

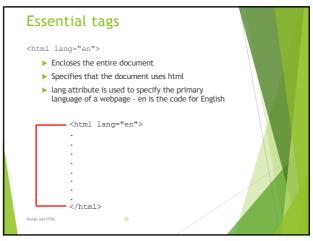

19 20

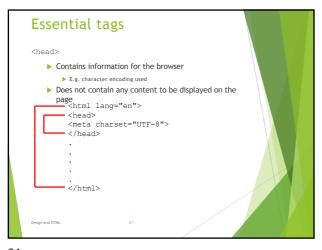

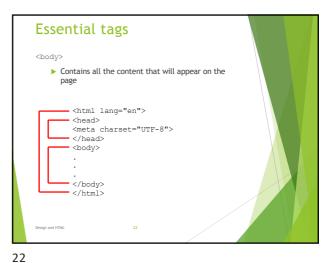

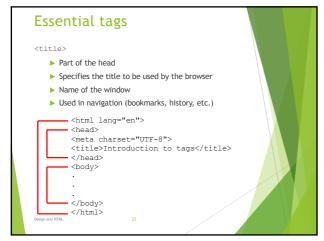

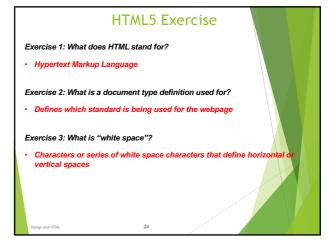

23 24